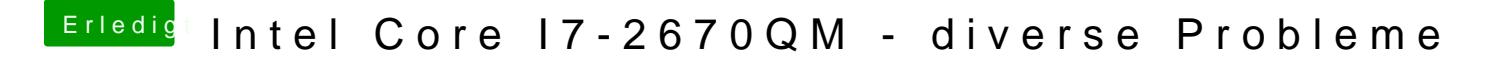

Beitrag von elias\_bnr vom 5. Mai 2020, 10:59

Ich hatte bereits einmal macOS Catalina installiert gehabt und dort war die ,